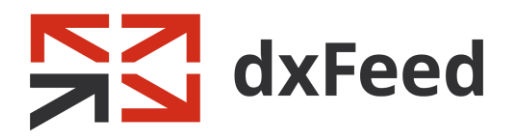

# dxFeed Market Data: FIX Protocol Specification

April 2018

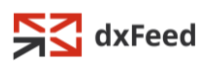

Information in this document is subject to change without notice and does not represent a commitment on the part of dxFeed.

Please visit [www.dxfeed.com](http://www.dxfeed.com/) for latest information updates.

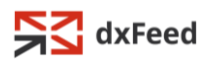

# Contents

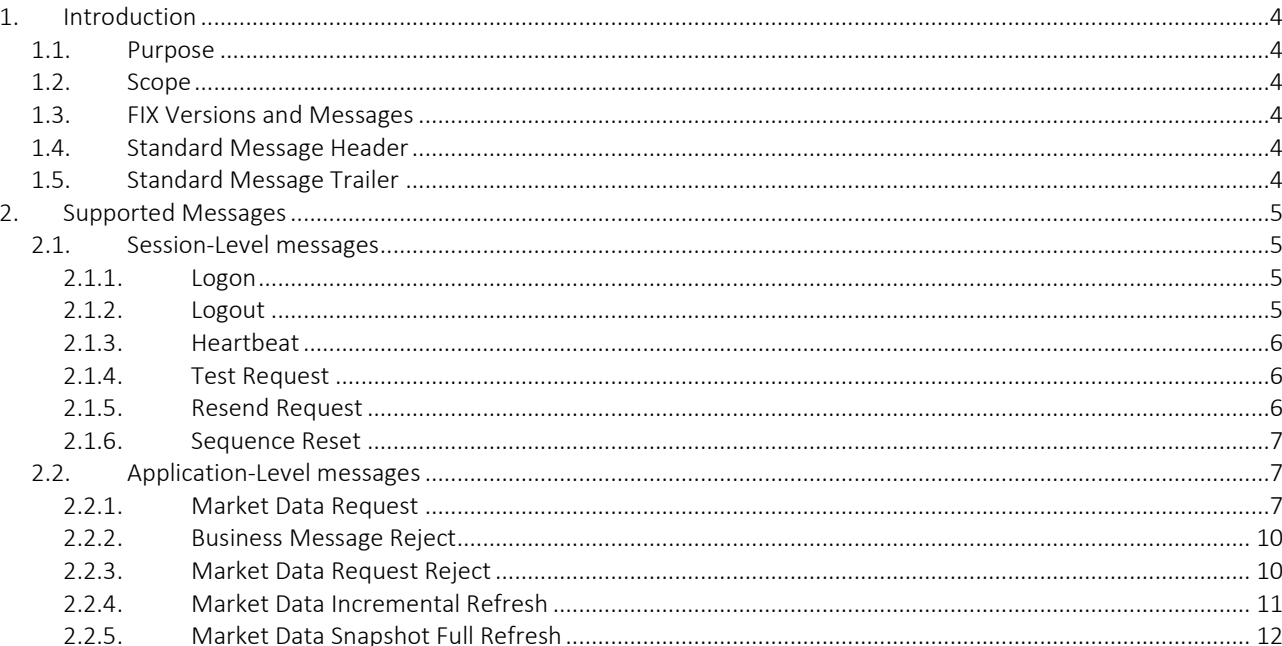

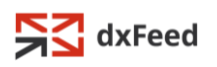

# <span id="page-3-0"></span>1. Introduction

#### <span id="page-3-1"></span>1.1. Purpose

This document aims at presenting the details of dxFeed FIX Protocol. The document describes the definition of the various FIX messages.

# <span id="page-3-2"></span>1.2. Scope

The scope of this document is limited to defining the FIX messages and tags supported by the interface for pricing. It is supposed that the reader already has a comprehensive understanding of the FIX Protocol. This information can be found on th[e FIX Protocol website \(www.fixprotocol.org\)](http://www.fixprotocol.org/) and is out of the scope of this document.

## <span id="page-3-3"></span>1.3. FIX Versions and Messages

dxFeed FIX is the financial information exchange protocol. Its messages are based on FIX protocol v4.4.

# <span id="page-3-4"></span>1.4. Standard Message Header

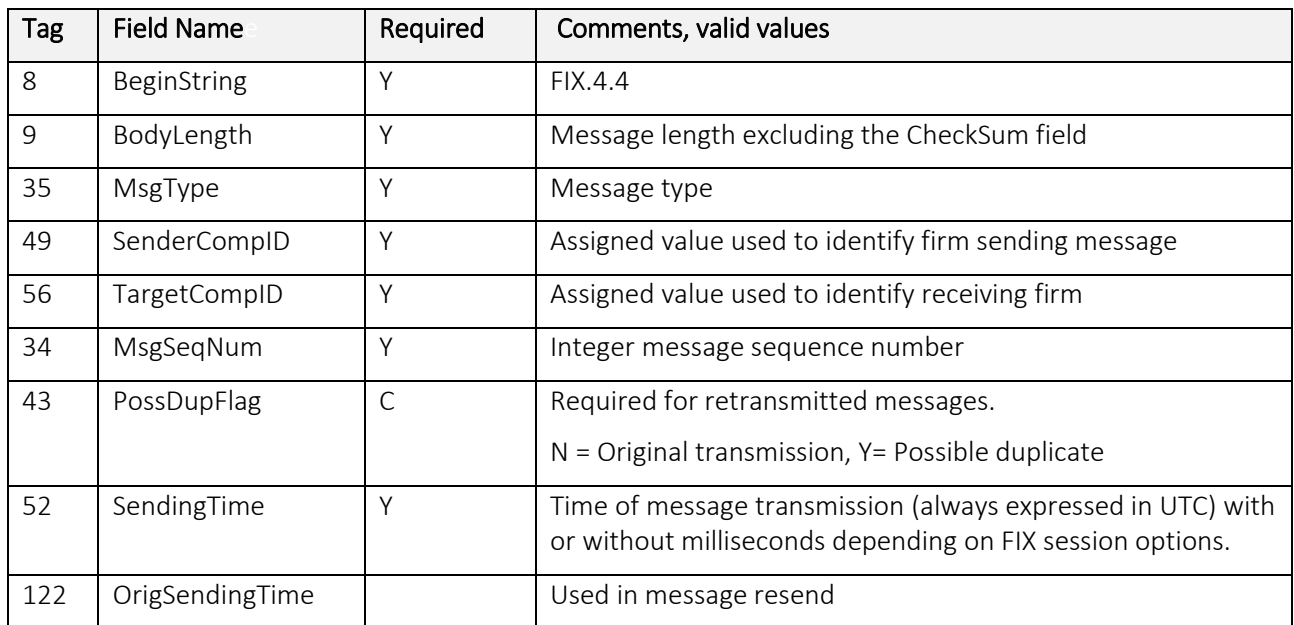

# <span id="page-3-5"></span>1.5. Standard Message Trailer

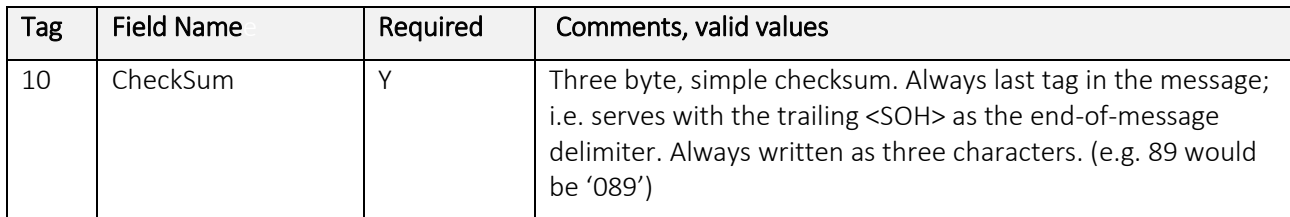

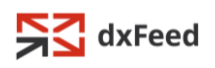

# <span id="page-4-0"></span>2. Supported Messages

Session protocol assures client identification, sequential request processing, session state control and ability to restore the session after downtime.

In the scope of a session, all FIX messages are identified by unique integer sequence number and processed in that order. When incoming sequence number does not match expected one, the session must be recovered. If incoming sequence number is less than expected and *PossDuplFlag* is not set to Y, it is considered a fatal error, and the connection is dropped by the server. If sequence number of incoming message is greater than next expected number, the Resend Request is issued for missed messages.

dxFeed FIX Protocol has the following specific session-level features (due to transient nature of the market data):

- Session recovery is not supported: the client must use the *ResetSeqNumFlag* (141) = Y on each logon to reset sequence. Failure to provide this flag upon logon will result in immediate logout.
- The server always responds with the '*GapFill'* message to any Resend Request from the client

# <span id="page-4-1"></span>2.1. Session-Level messages

#### <span id="page-4-2"></span>2.1.1. Logon

Initiates a connection from client side and approves connection if sent by the server.

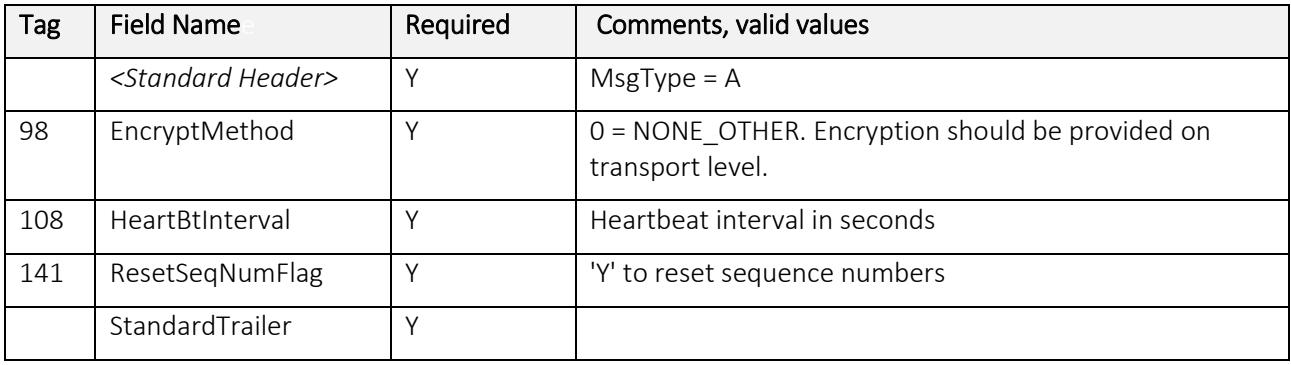

#### <span id="page-4-3"></span>2.1.2. Logout

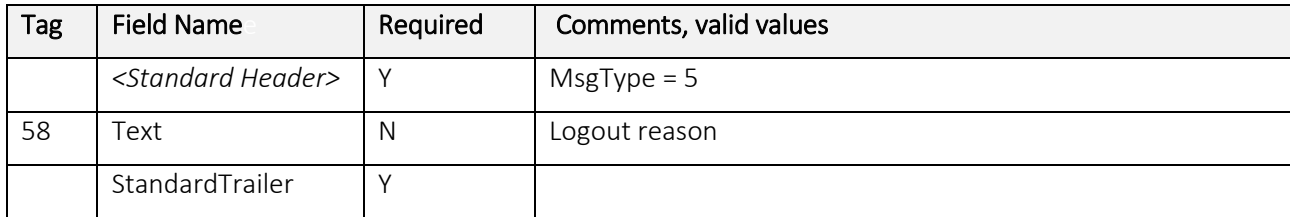

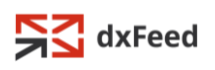

#### <span id="page-5-0"></span>2.1.3. Heartbeat

Message monitors the status of the connection and identifies if a message was not received. FIX session must send Heartbeat message each HeartBtInterval (108) seconds. If there is no Heartbeat message received after HeartBtInterval (108) + prearranged timeout then the connection should be considered as broken and reconnect should be initiated.

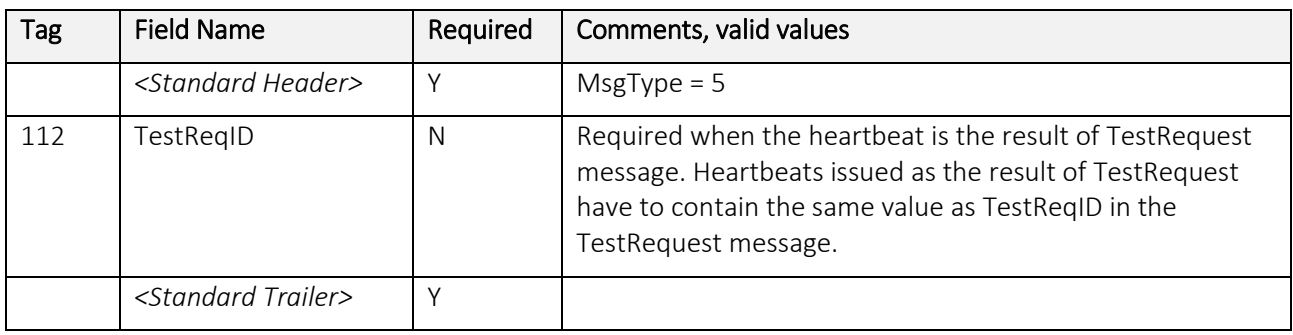

Also, Heartbeat message is used as a reply to Test Request message.

#### <span id="page-5-1"></span>2.1.4. Test Request

Message checks sequence numbers and verifies the connection status. The other endpoint should reply with a Heartbeat, containing the TestReqID (112) from initial TestRequest message.

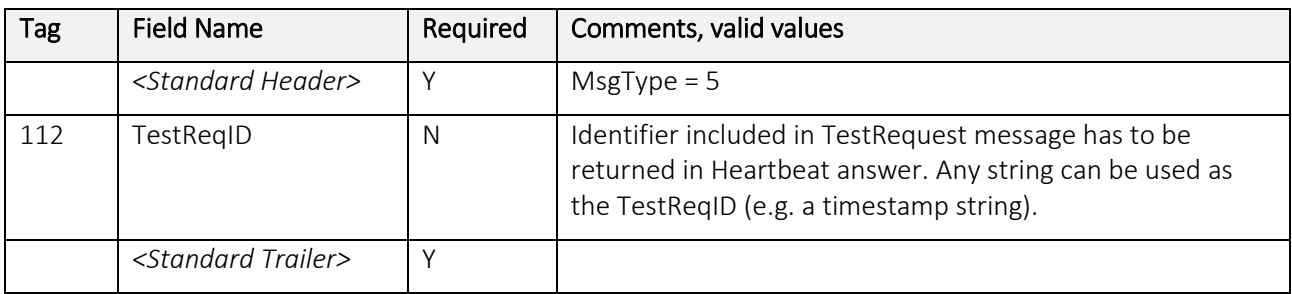

#### <span id="page-5-2"></span>2.1.5. Resend Request

The message recovers inbound session sequence if some message was missed. dxFeed FIX always responds with a *Sequence Reset* message in a Gap Fill mode to client-initiated resent requests.

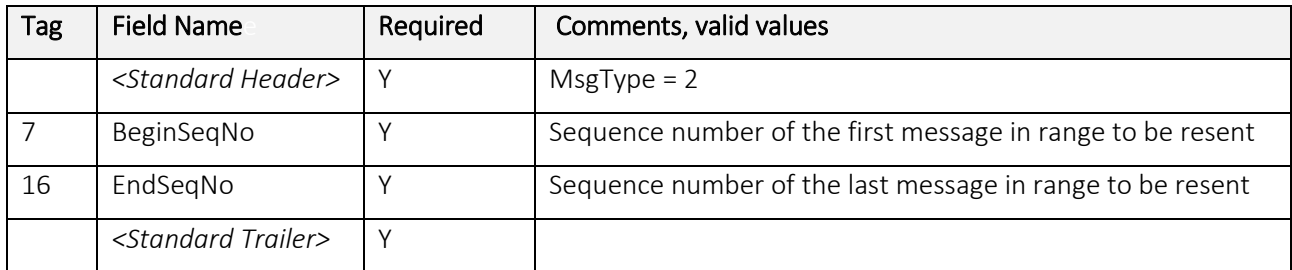

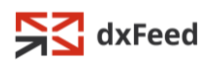

#### <span id="page-6-0"></span>2.1.6. Sequence Reset

The message may be used in two modes:

- **Reset Mode** forces counterparty to adjust inbound message sequence, FillGapFlag=N or omitted
- Fill Gap Mode is used during retransmission of messages missed by counterparty. Administrative messages and rejected business messages are not to be retransmitted. Instead Sequence Reset message with FillGapFlag=Y is be used. dxFeed FIX always responds with a Gap Fill sequence reset to resend requests.

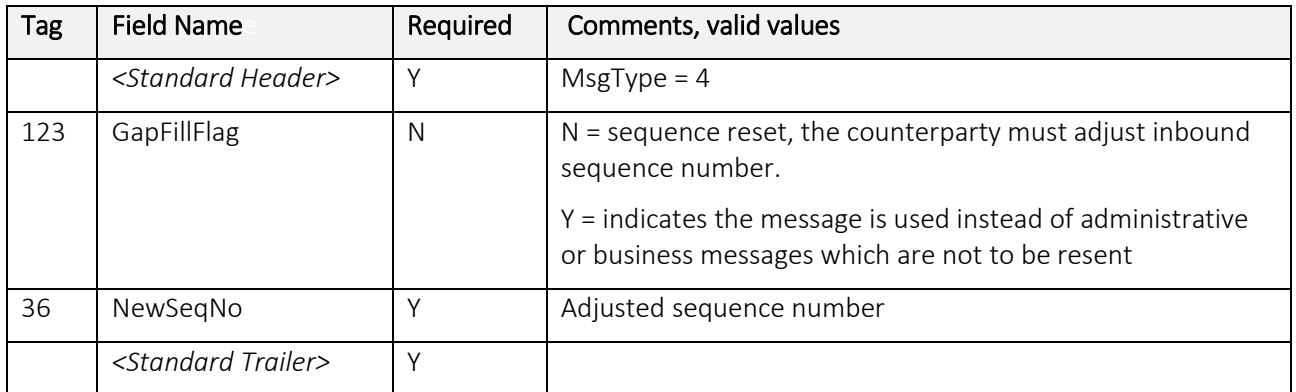

# <span id="page-6-1"></span>2.2. Application-Level messages

dxFeed FIX system supports the following client-originated messages:

• In: Market Data Request – this message is sent by a client to subscribe / unsubscribe / receive a snapshot of market data (quotes and candles).

#### <span id="page-6-2"></span>2.2.1. Market Data Request

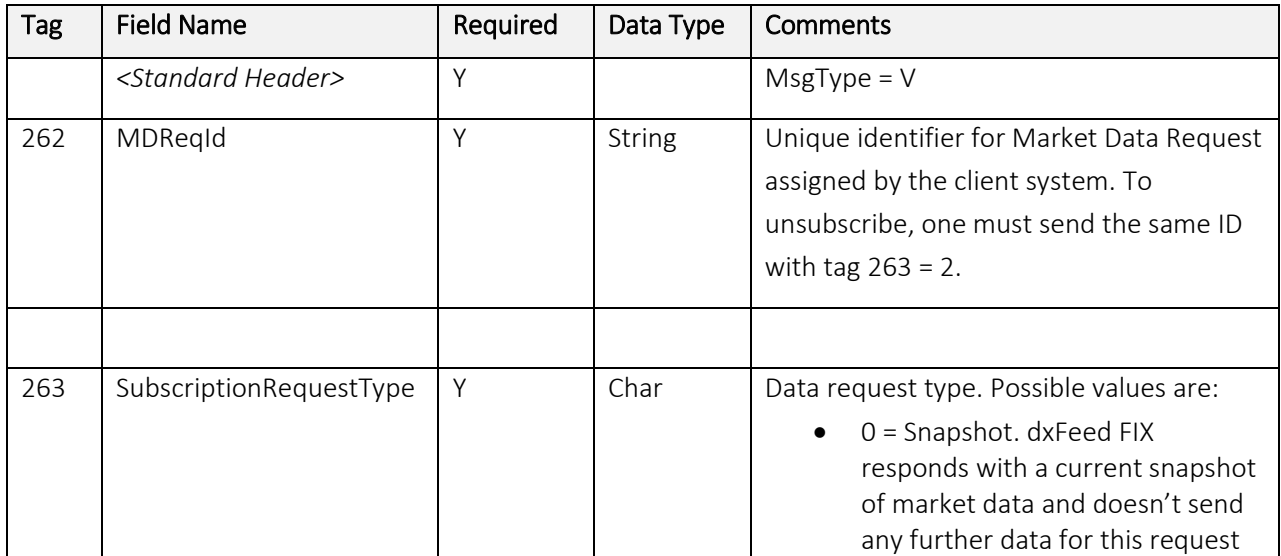

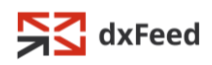

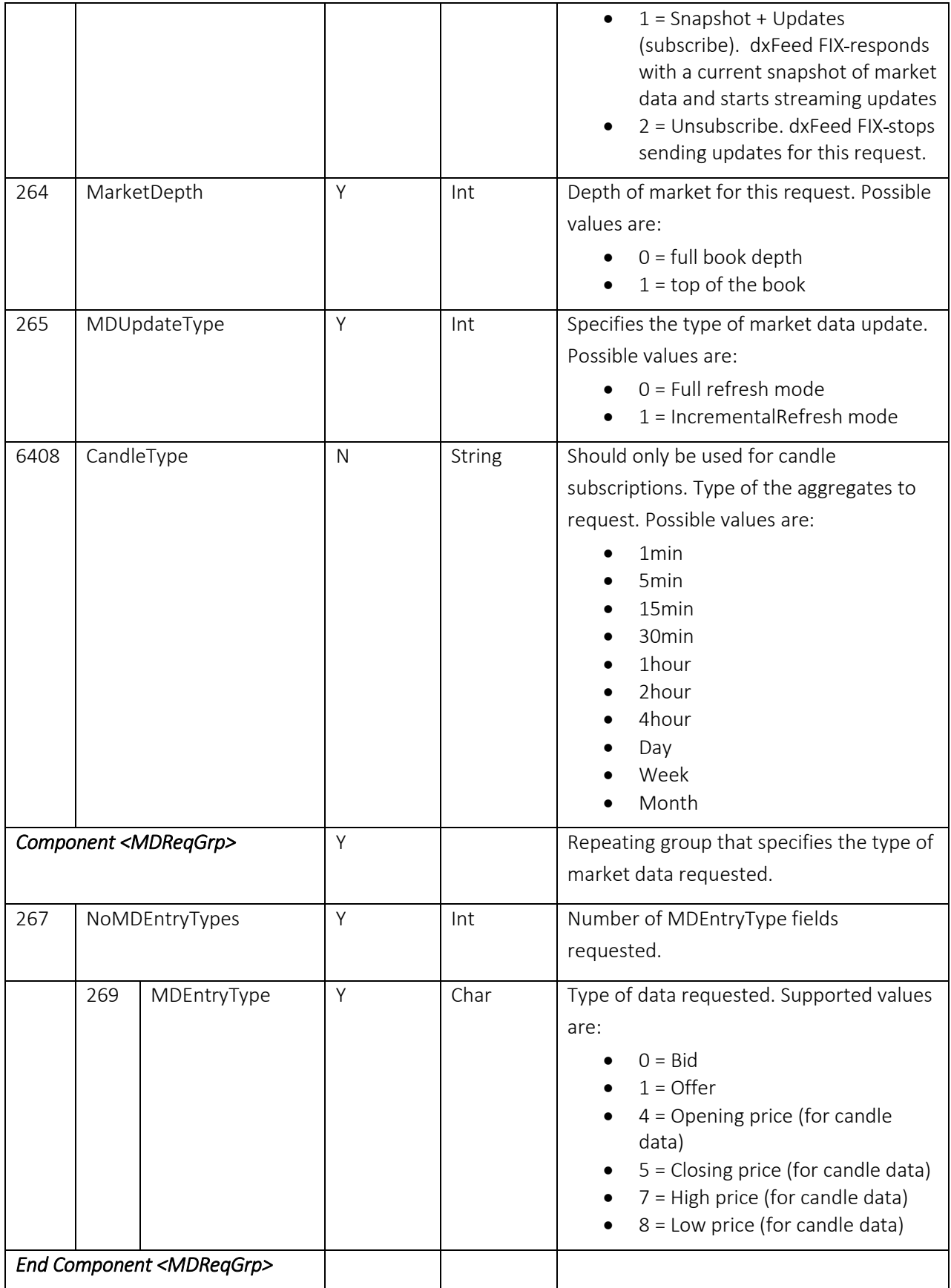

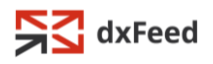

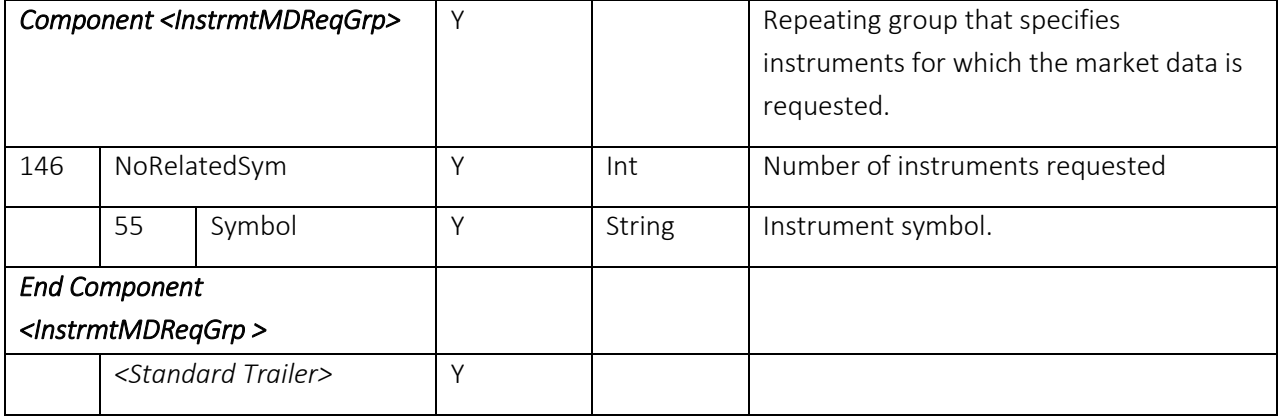

For TopOfBook mode system streams one book entry per side for each instrument. Only the best price for each instrument is delivered, with all prices and amounts aggregated in the best tier.

For FullBookDepth mode system streams set volume tiers (level II quotes), which reflects market depth. Subscription to level II quotes is depended on client setup. If streaming is configured on server side, then nothing to be provided in addition to specifying market depth mode. Otherwise, identifier of pricing stream (MDStreamID) should be provided.

Market data subscriptions are not permanent: client must resubscribe each time a connection is reestablished.

Quotes and candles subscription cannot be mixed in one request. A request must contain either set of the fields:

- the Bid / Offer MDEntryTypes and <Instrument> components in case of subscription for quotes
- the Open / Close / High / Low MDEntryTypes and <Aggregate Specification> components in case of subscription for aggregated candle data.

A request will be rejected if any of the following is true:

- Request contains both one of (Bid / Offer) and one of the (Open / Close / High / Low) MDEntryTypes
- Request doesn't contain <Aggregate Specification> components but specifies one of the (Open / Close / High / Low) MDEntryTypes
- Request contains CandleType field but specifies one of the (Bid / Offer) MDEntryTypes

dxFeed FIX system supports the following server-originated messages:

- *Out:* Business Message Reject sent as a response to an application-level message, which fulfills session-level rules and cannot be replied with a normal response.
- *Out*: Market Data Request Reject sent when a market data request couldn't be honored for technical or business reasons
- *Out*: Market Data Incremental Refresh delivers market data updates for the client's subscription.
- *Out*: Market Data Snapshot delivers full snapshot for the market data requested via *MarketDataRequest* message.

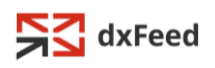

#### <span id="page-9-0"></span>2.2.2. Business Message Reject

Client rejects application level messages, which fulfils session-level rules and cannot be rejected via any other means. For example, client sends this message as a reply to any application level message received prior to a Trading Session Status is Open.

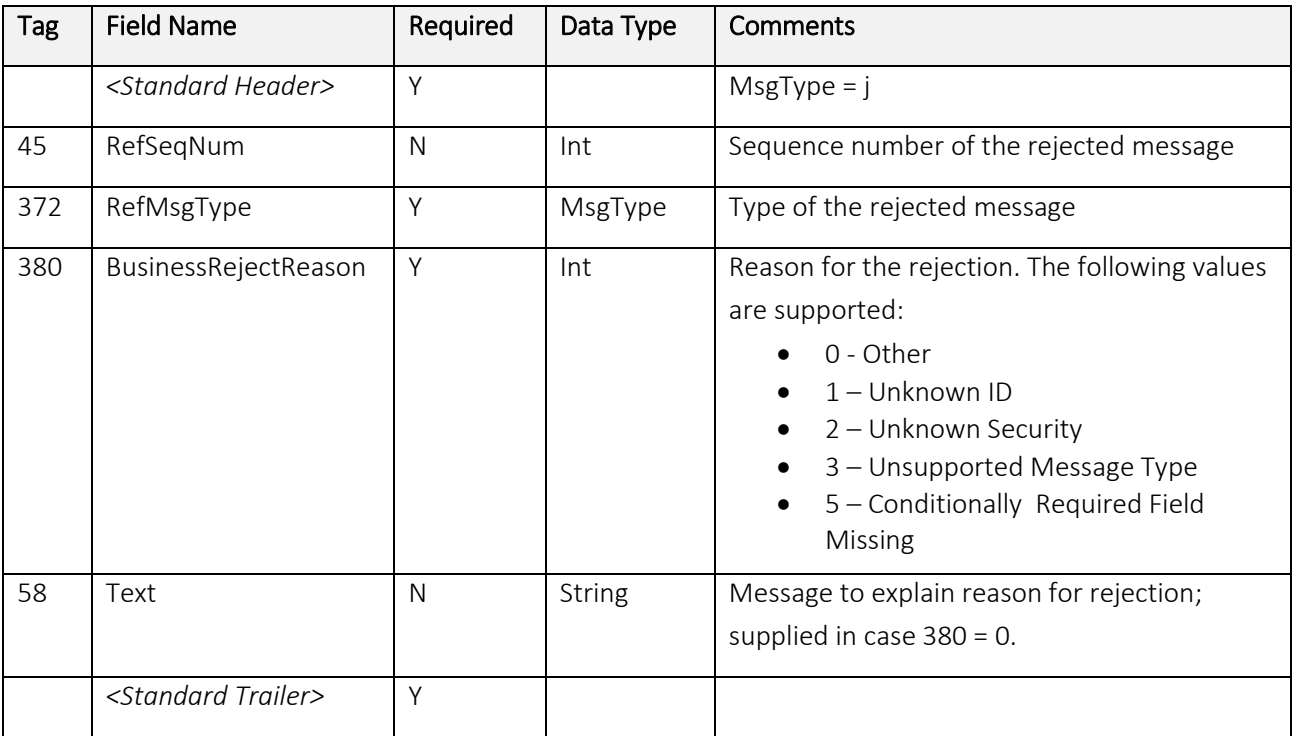

#### <span id="page-9-1"></span>2.2.3. Market Data Request Reject

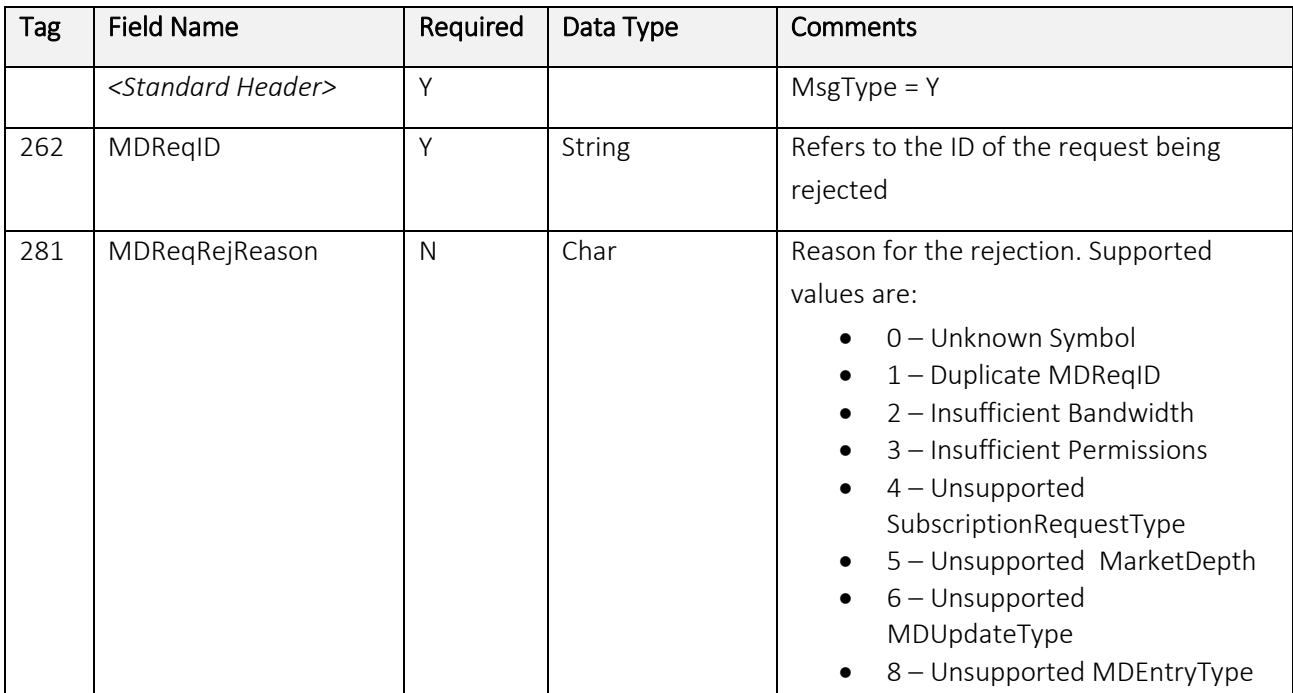

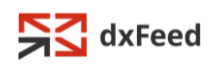

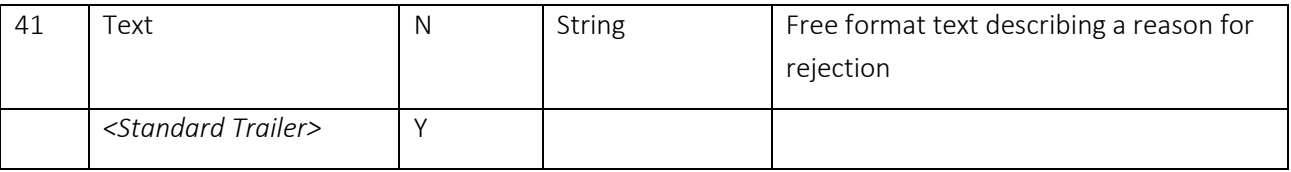

# <span id="page-10-0"></span>2.2.4. Market Data Incremental Refresh

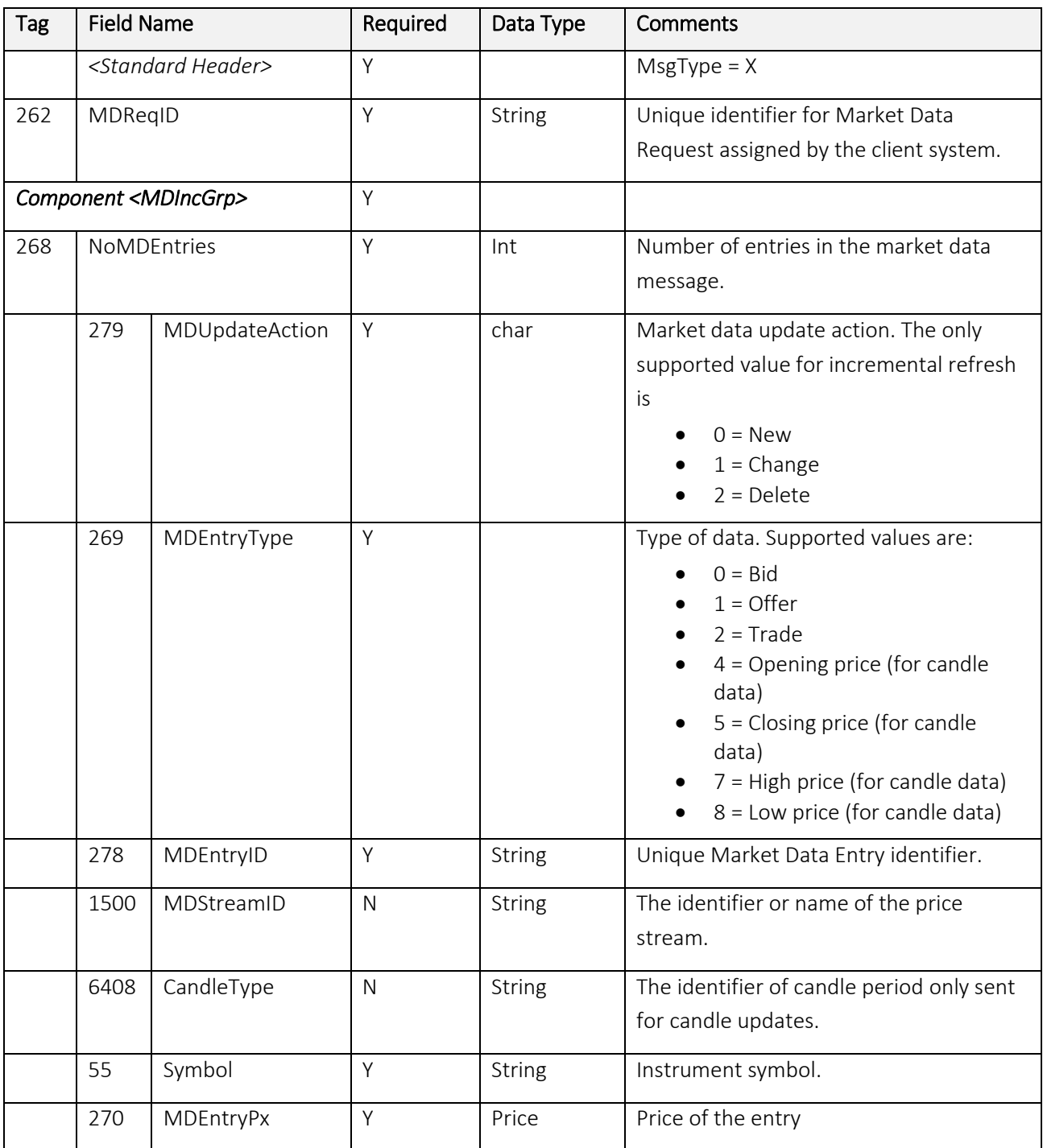

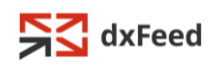

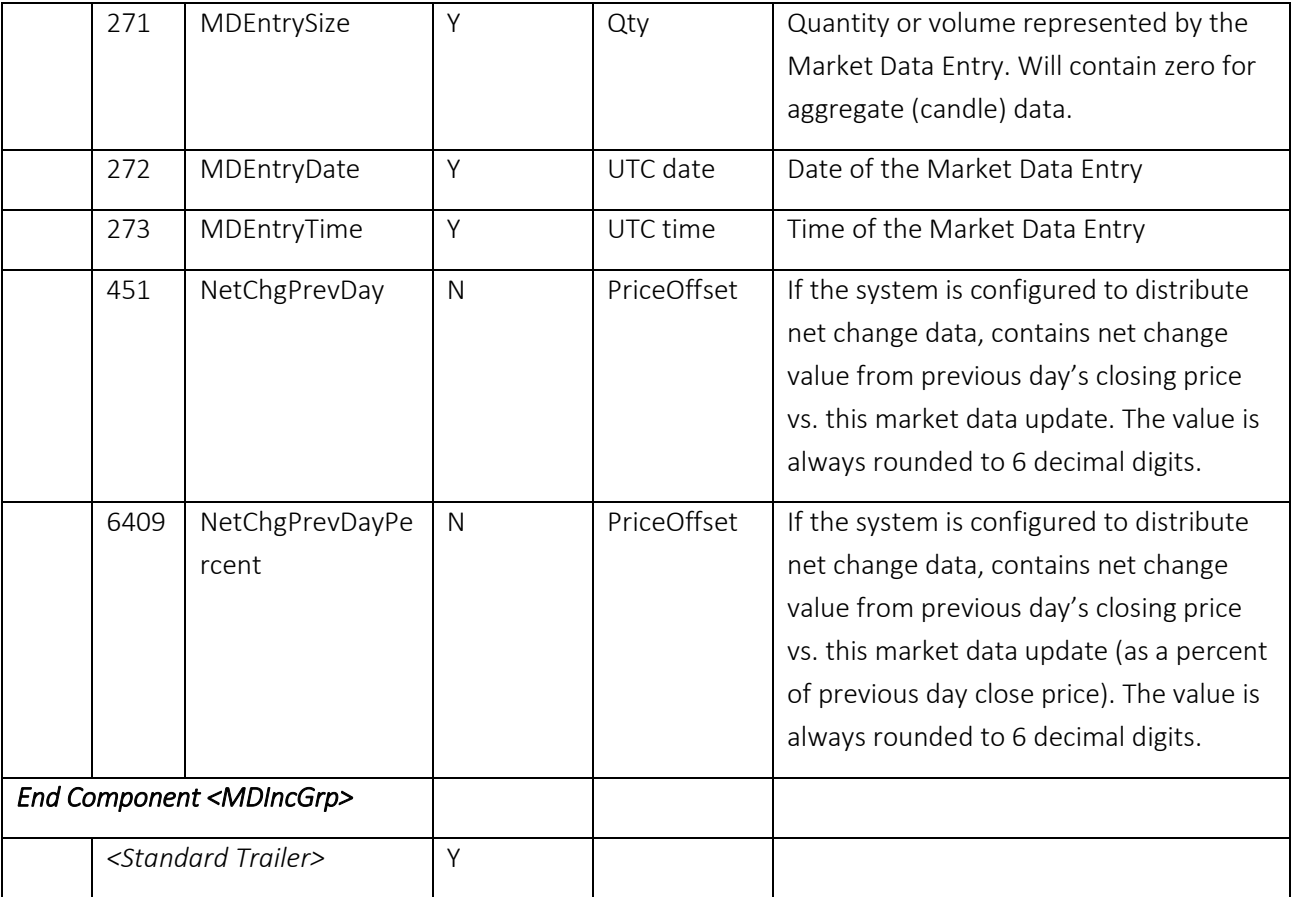

## <span id="page-11-0"></span>2.2.5. Market Data Snapshot Full Refresh

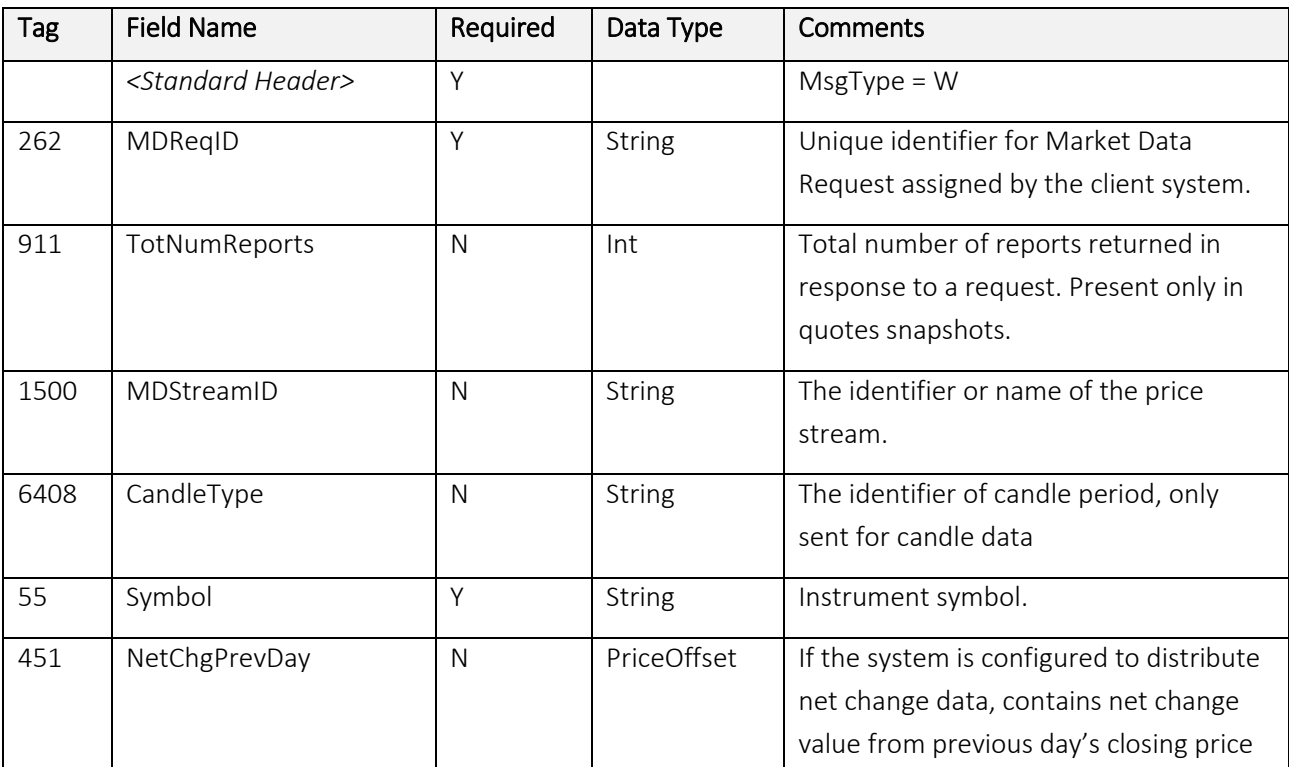

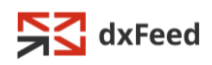

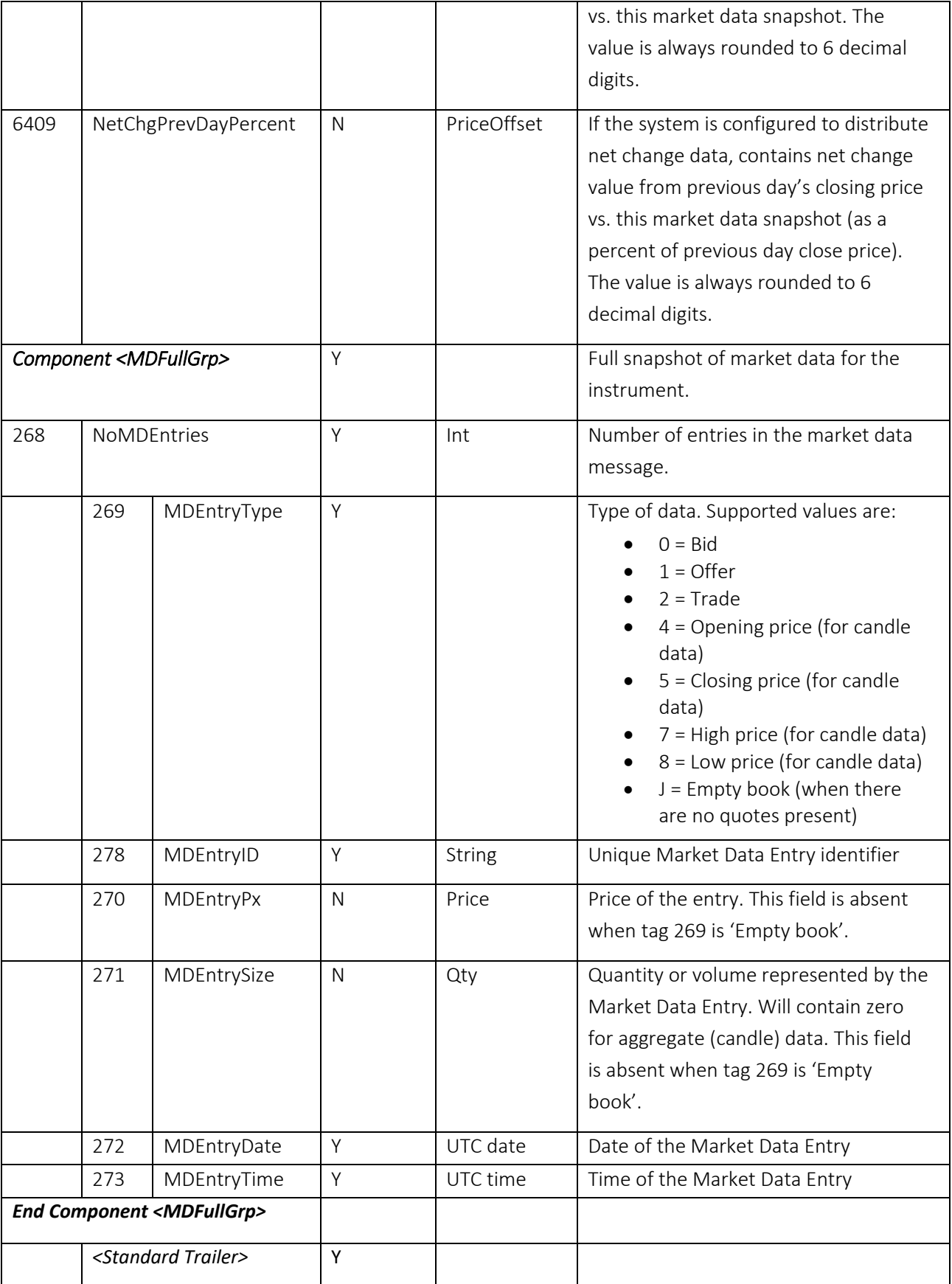

The API will send the most recent candle as a snapshot.